# **Meeting Minutes**

Date: May 15, 2024 By: Jean Davids

The assignment was to share photos showing your style and/or from the recent aurora. A variety of discussions related to the recent aurora activity was also shared as related to member experiences. There were some awesome photos shared showing style and aurora. Thanks for your submissions.

The topic for the night was Time-Lapse Photography and was presented by Jean Davids via videos and other information.

The officers from this year's election were announced. Heather Reinhart will remain President and as part of that authorized to sign checks in addition to Jean Davids, Secretary/Treasurer. Thomas Kline will be replacing Kevin Juliot as Director at Large. It was also mentioned by Jean that when she was reviewing the bank account at Riverwood Bank that Aaron Schluender's name is still listed as authorized to sign checks from his former position as Treasurer. I will follow-up to have his name removed from the account, especially since he is no longer a member. Only Jean Davids and Heather Reinhart should be authorized for the checking account.

Jean Davids talked about paying membership dues. Two more members paid dues at the meeting. One new member joined so now, assuming the other 4 rejoin, that leaves us with 20 members. Those who have not paid should do so immediately or they will be dropped from the roster unless other arrangements are made.

Jean also mentioned that it is the club's 20<sup>th</sup> year in existence and discussed it with Sue Seeger of Monticello Arts about what we can do to celebrate and whether they can help. Sue and mentioned we should contact the manager at the Monticello Theatre to see if we can get some kind of help with sharing a short movie to celebrate there. She sounded like they have been open to other ideas in the past. Heather Reinhart agreed to pursue this with the theatre. Jean will send out a note to all members requesting how many images she wants them to submit for this video project.

Jean shared the financial report for the 2023/2024 fiscal year. Here is a copy of the report:

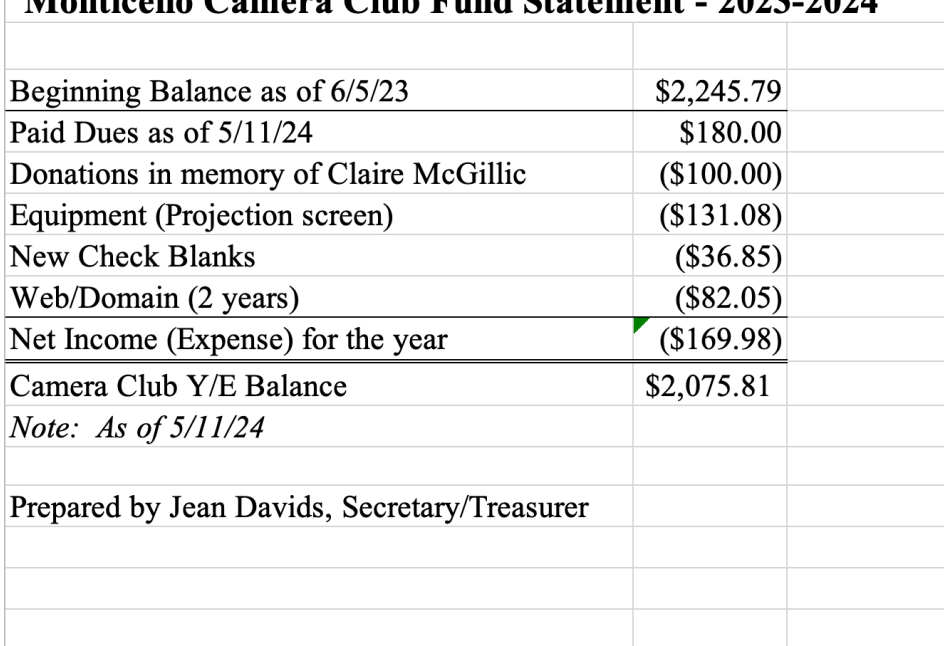

# Monticollo Comoro Club Fund Statement - 2022-2024

Jean Davids handled the topic of Timelapse Photography. She shared three videos on the topic. She warned everyone in advance that the gotcha for doing timelapse photography is that you have to use some kind of video editing software in order to post process your images. Videos shared were the following:

- Different Types of TIMELAPSE shots https://www.youtube.com/watch?v=NsFaxD7-RxM
- A Complete Guide to Timelapse Photography https://www.youtube.com/watch?v=2cTGHumRg\_o&t=28s
- How to Use Lapse it App Everything You need to Know https://www.youtube.com/watch?v=s30K4fnit9k

Others that Jean found possibly useful were these:

- SIMPLE Tips to Shoot AWESOME Timelapse Photography https://www.youtube.com/watch?v=YynJMCuc06c
- Shooting Time Lapse Of Clouds in 11 Surprisingly Simple Tips https://www.youtube.com/watch?v=QAsRXBRmyao
- EASY TIMELAPSE TUTORIAL in 2 MINUTES! https://www.youtube.com/watch?v=ZEaim28Hyrc
- How to Choose a TIme Lapse Interval https://www.youtube.com/watch?v=WenhmNWv4Ng
- How to Make Better Timelapses https://www.youtube.com/watch?v=SUDULcNgoXI
- How To Shoot A Time-Lapse THREE METHODS!! https://www.youtube.com/watch?v=MRJ2RpIYy2Y&t=412s
- How to use an INTERVALOMETER! https://www.youtube.com/watch?v=HerGWr3k06U&t=88s
- Simplest Way to Edit a Holy Grail Time Lapse https://www.youtube.com/watch?v=nLz8tLJcBc8

Jean also made reference to meeting minutes from September 19, 2014 in which Ken Kvam (former member) presented the same topic and shared videos that he had done. It was in his notes that he mentioned the app LapseIt. It is available for both iPhones and Android platforms on cell phones. The interface is a little confusing but the video I shared (linked above) explains use of it. Saving it for video is not clearly discussed in this video but there are tutorials included in the app. The app costs \$5 for a year in the apple app store. I assume it is comparable in the android app store. You can try it for free, but of course there are limitations.

Ken Kvam shared the following information as shown in the  $9/19/14$  meeting minutes:

"Ken Kvam did his presentation on Time Lapse Photography. It was very good and he had three videos that he presented as part of his PowerPoint presentation that demonstrated his skill in doing time lapse photography. He uses Photoshop to put together the still photos into a video format. To need version CS6 or newer to use Photoshop to produce video. Other options are Ouicktime Pro which costs around \$25-\$35 or more expensive software like Adobe Premiere (Pro or Elements) or Adobe After Effects or other video editing software that can be used to put stills together as video. Ken also passed around his equipment he uses for taking the time lapse photos. He mentioned that IOS and Android photos have a \$2 app called LapseIt (I think this is correct) that can be used to capture time lapses using your iPhone or android phone.

He also mentioned an app called Triggertrap and something called Bramping which does something called "bulb ramping" of exposure. To see full details regarding his presentation, we will be posting a link here on the website (hopefully on the same page as these meeting minutes) for you to look at. Some ideas he has for shooting are interval shooting of the moon rising and a new attempt at a 3 week shoot of the trees and grass greening up in the spring. His last attempt he had in aperture mode instead of manual mode and so it did not turn out the way it should, given the lighting kept switching around too much and is disruptive to the overall effect. "

Here is a link to his presentation: Time Lapse Photography http://www.monticameraclub.com/documents/meeting\_minutes/Time\_Lapse.pdf

For those who would like to shoot timelapse but are unsure of the editing process, Jean Davids volunteered to assist them in getting it processed since she already does video editing.

One other program that was discussed in the videos was the use of LR Timelapse. Here is a link to that program so that you can find out if it looks like it would help you out with the process. https://lrtimelapse.com

The June meeting was also discussed. We will be meeting with the Sherburne Photography Club on the 2<sup>nd</sup> Wednesday of June at the Oak Savanna Learning Center located on county road 9 near the refuge headquarters. We will not have our meeting at River City Extreme. Jean will let the bowling alley know of this change.

## **2024 Camera Club Meeting Dates and Topics**

#### **June 12th (note date change to 2nd Wednesday of the month)**

- Assignment: No assignment due to meeting being held at Sherburne Refuge
- Topic: Northern Lights or Astro photos Meeting will be held at Sherburne Refuge Oak Savanna Learning Center as part of their presentation of the topic. Presented by Bob King (Astro Bob) - (https://astrobob1.blogspot.com)

#### July 17

- Assignment: Northern Lights/Astro photos/Sky Photos/Time Lapse Photos
- Topic: Blind Critique Chris Lommel

## August 21

- Assignment: Top Vacation Photos/Improved photo based on blind critique (before/after)
- Topic: Use of triggers and remotes Don Pfleiderer

#### September 18

- Assignment: Time-Lapse photo or photo showing time in some fashion
- Topic: To be determined

## October 16

- Assignment: To be determined
- Topic: To be determined

## November 20

- Assignment: To be determined
- Topic: To be determined

#### December 18

- Assignment: Top photo of 2024
- Topic: Holiday party, open discussion bring your spouse. We will be meeting at 6:30 to get our food all ordered in advance of our meeting.